БОКИИ КАДРИЯТЛАР

Шухрат СИРОЖИДДИНОВ

## MOLOT YO'LI – RIVOZATOIR

Чахорёр халифалар давридан сунг Сурия, Ирок ва Миср амирликларида Дунёвий хаётним: устуворлашгани дин хаётининг мазмунига айланган киши-Ларни жамиятдан четлашишга мажбур килди. Чунки Пайғамбар алайхисса-Лом ишини давом эттиришга бурчли булган амир ал-муъмининлар шариат-1. V3 манфаатлари йулида фойдаланишга утган, хашаматли хаёт ва айш-**Дшрат ижтимоий идеалга айлана бошлаган эди. Такводорлар жамиятда тобо**илдиз<sup>н</sup>отиб бораётган нафс балосидан сакланишнинг ягона йули тог-тошнога чикиб кетиш ва горларда яшаш деб билди. Улар зохидлар деб аталди. вмак, зохидлик узлатга чекиниш демакдир. Суфийлик хам асли зохидликдан бошланган. Ташки мухитдан узилиб, калб халоватига эришган зохидлар Пай-Римбар алайхиссалом Хиро тогида хилватда ўтирганидек, кечаю кундуз Оллохнг зикри билан машгул булган. Чилладаги зохидлар йиллар давомида ти-Нимсив ибодат килиб, натижада каромат сохибига айлана борган. Илмий ада-Биётларда бу тоифа мистиклар деб аталади. Биз уларни валийлар, суфийлар Дейимга одатланганмиз.

Эътиборга олиш жоизки, Хуросон ва Мовароуннахрдаги мистиклар Х асрнинг охирларигача хам суфий деб аталмаган. Бунинг сабаби бор эди. Уша даврларда суфий деганда факат Ирокда, унинг Басра, Куфа, Багдод каби

> шахарларида шаклланган мистик гурухлар тушунилган. Тасаввуф таълимотига багишланган дастлабки икки асар — Калободийнинг (вафоти 990 йил) "Китоб ат-таарруф" ва Саррожнинг (вафоти 988 йил) "Китоб ал-Лума" асарларида, асосан, Багдод мактаби вакиллари хақида маълумот келтирилгани хам шундан далолат беради. Уша даврларда суфийларнинг айримлари халифаликнинг дунёвийлашувига мутлако бефарк булиб, ирфоний гояларга берилган эди. Баъзилари эса, шариат пешволари билан жиққамушт булар, бирбирини динни сустлаштиришда айблар эди. Шариат олимлари суфийларга бидъатни ёювчи ботил гурух сифатида қараса, суфийлар шариат уламоларини нафс балосига учраган ва исломни заифлаштирган тоифа, деб айблар эди.

> > Бу даврда Эрон ва Марказий Осиёдаги улуг тақво сохиблари, валийлар турли номлар билан, жумладан, ахли маърифат, ахли

алюнсат, обменар, солнотар, зохидлар, факирлар, хакимпар, меломатикнар деб сталган. Булар орасида суфиклорга хшаб уюшган жамра факат маломатийлар эди.

Маломатиблик Хуросоннинг Нишопур шахрида IX асрдв вужудга келган. Маломатийлик харакатининг бошланишига худди Ироклаги каби ана шу даврда Нишопурда хам авж олган диний мазхабий келишмовчиликлар сабаб білган. Тарихдан марлумки, ўша вактларда Нишопур гарбда. Багдодга, жануби-гарбда Шероз ва Форс курфазига, шарқда Марказий Осиё ва Хитойга бориладиган савдо йули чоррахасида жойлашгани боис Хуросоннинг Марв, Хирот ва Балх каби марказий шахарларидан хисобланар эди. У тохирийлар сулоласи хукмронлиги даврида (820-873 йил-

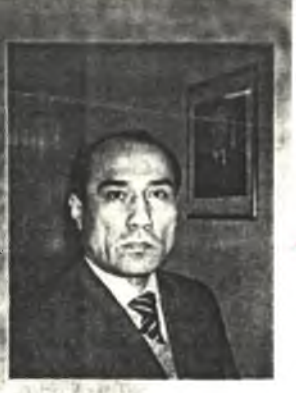

лар) пойтахтга айлантирилди. 945 йилда Багдод бувайхийлар кулига утиб. суннийлар таъкиб остига олина бошлагач, Нишопур амалда сунний жамоанинг бош шахри булиб колди. Сунний олимлар, хунармандлар, тожирлар Нишопурга окиб кела бошлади. Ислом оламидаги турли илмий, фикхий-мазхабий, фалсафий ва суфий мактабларнинг мунозара майдони Нишопурга кучди. Уламонинг катта даъволар билан түрли назарияларни илгари суриши, шариат пешволарининг хукмдорлар эътиборидан қолмаслик илинжида хийлаи шаръийга утиши юксак билим ва пок имонга эга теран фикрловчи диндорларнинг ички норозилигини уйготди. Улар жамиятда тобора ёйилиб бораётган иллатлардан кочиш үчүн зохидлардан фаркли йүл түтди. Яъни, бахсларда сүкүт саклаш. дин олими шаънига номуносиб хисобланган хатти-харакатлари билан риёдан сакланишга уринди. Шу боисдан улар суфий деб номланмади. Бирок, барибир, суфийлар каби шариат пешволарининг жиддий зарбасига учради. Шариат ахли томонидан ёгдирилган аёвсиз маломатлар уларни маломатийлар номи билан машхур килди.

IX асрга келиб, Багдоддаги суфийлар жамоаси Ирок маънавий хаётида етакчи кучга айлана бошлади. Боязид Бистомий (вафоти 874 йил) ва Жунайд Багдодий (вафоти 910 йил) шахсиятлари ислом олами мистиклари идеалига айланди. Суфийларга нисбатан муносабат узгарди: беписандлик урнига эхтиром курсатила бошлади. Нишопурлик олим Абу Абдурахмон Суламий (вафоти 1021 йил) биринчилардан булиб, Хуросон мистикларини суфийлар каторига қўшишга уринди. У "Табоқат ус-суфия" тазкирасида Нишопурдаги уч маломатий мактабининг бирини бошкарган Абу Усмон Хирийнинг (вафоти 910 йил) Бағдодда таълим олган суфий бўлганига ургу бериб, маломатийларни суфийларнинг бир тоифаси килиб курсатди. Шу тарика, Хуросон суфийлари тарихи янада илгарирок давр, машхур мистик, Нишопур маломатийлик харакатининг асосчиси Хамдун ал-Кассор номи билан богланди.

Суламий "Суфийлар табакаси" асари мукаддимасида мусулмон мистикларини "хол арбоблари" (арбоби ахвол) деб атайди. Китобга табаъ тобеъиндан бошлаб узининг замонасигача маълум ва машхур булган улуг такводорларни, жумладан, валий даражасига кутарилган барча маломатийларни киритади.

Суламийнинг маломатийларга багишлаб ёзган "Рисолаи маломатиййа" асари хам бор. Унда суфийлар хакида гапирганда, "хос ахли" атамасини ишлатса, маломатийларни "хоссат ул-хосса", яъни "хосларнинг хоси" деб улуглайди.

Шундай қилиб, XI асрдан бошлаб Бағдод ва Хуросон мистик мактаблари ўртасига ворисийлик чизигини тортиш бошланди. Бу жараён Кушайрийнинг "Рисолаи фи илм ал-тасаввуф", Хужвирийнинг "Кашф ал-махжуб" асарларида изчил давом эттирилди. Кейинги даврларда барча мистик мактаб ва

<u>імперія Сігіяную номи остида умумлеттионлди. Тасавіую динив-пофе</u> ний билишнинг етакчи таълимотига айлангандан сунг нафакат Багдод ва Хуросондаги мистик жамоалар, балки суфий булмаган такводор ва билимдон олимлар хам суфийлар деб атала бошланди. Суфийларнинг ижтимоий нуфузи шу даражада юксалдики, илгари яшаб ўтган олимлар хакидаги хотираларда, аслида суфий булмаса хам уларга суфий сифатини кушиб улуглаш анъанага айланди. Шу жараёнда моддий манфаат юзасидан ўзини суфий кўрсатишга уринган нопок таъмагир кимсалар хам купайди. XV асрга келиб, асл суфийларни сохта суфийлардан ажратиш замоннинг долзарб муаммосига айланган шекилли, улуг мутафаккир Абдурахмон Жомий "Нафахот ул-унс мин хазарот ул-кудс" тазкираси мукалдимасида суфийларнинг тоифа ва даражаларини батафсил тасниф этиб берди.

Жомий мазкур асарида тасаввуф ахли даражаларини уч табакага булиб курсатади. У суфий деб аталишга факат олий табакага юксалган такводорлар, яъни валийликка етишган инсонлар лойик, деб хисоблайди. Валийликнинг ўзи хам икки турга - "валояти авом", яъни барча муъминларга хос валийлик ва "валояти хоса", яъни хос кишиларга мансуб валийликка ажратилади.

Муаллиф валояти авом хакида батафсил тухталмаган. Бу уринда у тарикат пешволари, хусусан, нақшбандия пирларининг "хар бир кишида валийлик хислати мужассам" деган ақидасидан келиб чиқиб, шархга қожат сезмаган булиши мумкин. Алломанинг диккати, асосан, "хослар валояти"ни тушунтиришга қаратилган. Тазкирада айтилишича, хосларга мансуб валийлик тасаввуф ахли табакаларининг энг юкори, олий погонасида түрүвчи арбобларда зохир бўлади. Жомий уларни "восиллар", яъни Оллох васлига ноил булганлар ва "комиллар", яъни камолотга эришганлар, деб атайди,

Олий табақа восиллик ва комиллик мартабасига етишган муқарриблар, яъни Оллохга якинлик хосил килганлар табакасидир. Жомий бу табака вакиллари Пайгамбаримиздан кейин турувчи зотлар эканини қайд этиб, уларни ҳам икки тоифага ажратади: "Биринчисини, машойих дерлар". Машойихлар Расулуллохга эргашишда камолот даражасига етиб, вусул мавкеига муяссар булгандир. Ушбу мақомда уларнинг зиммасига халқни Расулуллох суннати асосида тарбиялаш юклатилган. Улар "комили мукаммал" инсонлардир. Улар "айни жамъ"да гарқ қилиниб, тавхид шарафига мушарраф этилгандан сүнг халқни нажот сари етаклаш ва камолот даражаларини устириш учун ортга, яъни жамията қайтарилгандир.

Иккинчи тоифа мажзублар тоифаси. "Камолот даражасига эришгандан сунг улар фано багрида шундай ночор ахволга тушиб халокатга учрадики, улардан на хабар, на из қолди. Уларга халқ орасига қайтиш насиб қилмади. Васлга эришган бу тоифага халкни тарбиялаш вазифаси топширилмади", деб қайд этади Жомий.

Урта табақа муқаррибликка номзод булган сулук ахли табақасидир. Жомий унга олти тоифани киритади. Булар - мутасаввифлар, маломатийлар, зохидлар, факирлар, ходимлар ва обидлардир. Жомий мутасаввифлар ва маломатийларни бошқалардан юқори қуяди ва уларни Олий мақсадга интилувчилар деб атайди. Улар илохий хакикатни изловчилардир. Колган турт тоифа Оллох жамолини куришни истовчилардир (муридони важхуллох). Уларнинг олий мақсади жаннат даъвоси ва охират савобидан умидворликдир.

Жомий хар бир тоифага хос белгиларни аник ва равшан тушунтириб утади. Масалан, мутасаввифлар шүндай жамоаки, нафснинг баъзи сифатларидан қутулган, суфийларга хос айрим хол ва васфларга эришиб, рухоний йулнинг нихоясига етай деб қолган. Аммо хануз нафсни батамом мағлуб эта

олмаган. Шукшин учул шули курб булган суфийларнинг шусули даражасы ета олмаган. Суфийлар ва мутасаввифлар шу жихатларга кура бир-биридан фаркланади.

Маломатийлар Оллохга ихлос ва садокат коидасига каттик риоя килади ва тоат-ибодатини халкдан яширишга уринади. Солих амалларни бажаришни бурч деб билади. Улар учун тоат-ибодат ва солих амалларни халққа куз-кузлаш риёкорликдир. Буни Жомий мухтасар тарзда: "Маломатийлар шундайки, яхши ишини курсатмас, ёмон ишини яширмас", дея ифодалайди. Мутафаккирнинг фикрича, бу тоифа хар қанча азиз ул-вужуд, шариф ул-хол булмасин, моддий дунё пардаси (хижоби вужуди хилкат) уларнинг назаридан батамом кутарилмаган. Улар уз аъмол ва ахволини канчалик яширса хам, аммо вужудий ва нафсоний истаклардан батамом холи бўлолган эмас. Ана шу нарса уларга Тавхид жамолини мушохада этишга монелик килади. Уларни суфийлардан ажратиб турадиган жихат шуки, Оллох жазбаси суфийларни "Мен"идан ва моддий дунёдан батамом айириб ташлаган. Шу сабабдан суфийлар тоат-ибодат ва эзгулик бобида рухонияти ва вужуди орасида фарк сезмайди. Улар моддий олам таъсиридан химояланган. Хак таоло суфийларни узига шундай қаратиб қуйганки, уларнинг назари Ундан бошкага тушмас. Лозим топса, тоатларини яширади, зарурат сезса, ошкор қилади. Улар Оллохнинг хос бандаларидир.

Зохидлар шундай тоифаки, иймон нури билан охират жамолини мушохада қилади. Дунёни қабих деб билади ва унинг зийнатидан воз кечади. Таркидунё қилади. Уларнинг суфийлардан фарқи шүки, зохиднинг жамиятдан юз буриши нафсининг истаги билан булади. Зотан, жаннат талаби — нафс талабидир. Суфий эса Оллох жамоли истагида икки оламдан воз кечган. Демак, зухдда хам юксак мартабага эришгандир.

Ушбу таърифлардан Жомийнинг мутасаввиф ва маломатийларга алохида эхтиром билан қарагани сезилади. Айни эхтиромни фақирлар хақидаги булимда хам куриш мумкин.

Факирларнинг мол-дунёси, хеч вакоси йук. Улар жаннат талабида мол-дунёдан воз кечган. Бунга уч нарсадан бири сабаб булган дейди Жомий: охират хисоб-китобидан қурқув; фақирлар бойлардан жаннатга олдин киради, деган ақида; тоат халовати, хотиржамлик кайфиятини қулга киритиш ва уни зиёда килиш максади.

• Жомий факирлар тоифасининг сулук ахли ичидаги ўзига хос фаркли жихатларини хам курсатади. Маломатий ва мутасаввиф жаннат эмас, Оллох талабгори булиб, унга яқинлашиш истагида булса, фақирлар жаннат талабгоридир ва шу жихати билан ўз нафсига ён босувчидир. "Суфийларнинг факирлардан фарқи шундаки, суфий мақомига эришганлар учун фақир ва ғино (бойлик) масаласи Хақ иродатида йуқ булиб кетган, махв булган. Фақирнинг мақсади эса чекланган. Бирок суфий даражасига эришган хар бир одам фақир мақомидан бешак утади. Бу шароит ва заруратдан келиб чиқади. Зотан, фақир хеч бир амал, хеч бир хол ва хеч бир мақомни ўзига хос деб билмайди, яъни тан олмайди. Фақир хақиқати шундаки, унда на вужуд бор, на зот ва на сифат. Махв узра махв, фано узра фанодир", дейди Жомий.

Факир ва зохид уртасидаги фарк шундаки, факирлик зухдсиз хам булаверади, яъни фақир зохидга ухшаб дунёни тарк этса-да, унинг дунёга булган рагбати сунмаслиги мумкин. Худди шунингдек, зохид булиш учун хам факирлик шарт эмас. Масалан, киши бой булса хам, дунёга кунгил куймаслиги мумкин.

Жомий наздида, факир икки хил булади: расмий ва хакикий. Факирларнинг расмийси, мулки булмай, ростдан хам ночорликда яшайди. Хар канча давлати булса хам, мол-дунёга берилмасдан яшаган одам эса хакикий факирдир. Хак

аоло баъзи авгийлар зохлоини бойлик либоси билан базайды, шу сабабли айрим зохир ахии уларни дунёга кунгил куйганлардан, даб хироблайди. Вахрланки, улар хакикий факирдир ва ўз ботинини уларни тушунмайдиганлардан яширгандир.

Аммо баъзи машойихлар расмий факирликни ихтиёр этади. Сабаби, халкни анбиёлар йулига эргаштиришда факир суратида таргиб этиш самаралидир. Улар халкни дунё лаззатларига эмас. Хак даргохига даъват этади.

Ходимлар шундай жамоаки. үлүг такво сохибларига хизмат килишдан завк олади. Улар фарз ибодатлардан ортган вактини шайхларига бағишлайди ва барча ишларида уларга ёрдам беради. Буни ўзларининг нафл ибодатлари деб билади ва шу хизматлари эвазига охират савобидан умид килади.

Обидлар эса охират савоби vчун ибодат ва фойдали илмлар билан шугулланади. Бу сифат суфийларга хам хос. Бирок суфийлар Тангрини рхират савоби касдида эмас. Хак булгани учун севали.

Обидлар охират савобини кузлаб ибодат килишда бой ёки факир булишнинг фарки йук деб хисоблайди. Хар канча бойлиги булса хам инсон обил мартабасида бўлиши мумкин.

Жомий суфийликка интилганларнинг учинчи табакасини нуксонлилар деб номлайди. Бу табака вакиллари тасаввуф ахлининг хар бир тоифаси ичида учрайди. Юкорида тилга олинган иккинчи табака "муташаббихун мухик", яъни какикатда суфий булишга интилганлар хисобланса, учинчи табака уларнинг экси - риёкор соликлар, яъни Жомий тили билан айтганда, "муташаббихун иубаттал"лардир.

Жомий тасаввуф ахлининг икки табақасини қандай тартибда таснифлаган 5улса, куйи табакани хам шу тартибда таърифлайди. Жумладан, комили мукаммал суфийликка даъво килувчи риёкор кимсаларга ботинийлар ва мубоийлар киради. Улар узларини ориф ва суфий санайди, аммо акоид, аъмол ва ихволлари пуч ва юзакидир. Бу табака шариатга итоат этмайди ва буни авом чши деб хисоблайди.

Мажзубларнинг риёкори шундай тоифаки, Фано денгизида гарқ булганлик за Тавхид айнида халок булганлик даъвосини килади. Уз харакат ва жидду кахдларини янада орттирмайди ва дейдики. бизнинг харакатимиз эшикларнинг харакатига үхшайди, яъни харакатлантирувчи кучга мухтождир. Жомий аъкидича, бу киёс тугри булса-да, уларнинг холига мувофик эмас. Бу тоифа зиндиклар деб аталади. Сахл бин Абдуллох "Агар киши шариат усулига риоя илса ва ибодатлар ахкомини мухофаза этса, улар сиддиклардир, агар киши цариатни хисобга олмай иш тутса, у зиндикдир" деб айтган.

Жомий маломатийларнинг риёкорлари хакида тўхталар экан, каландарларіинг аксари XV асрга келиб мунофик тоифага айланганини таъкидлайди. Асл аландар маломатийларга ухшашни истайди. Жорий этилган расм-русумлар. онун-коидалар, одоб-ахлок меъёрларини бузишдан чучимайди. Тоат-ибодатнарда улар эркин. Факат фарз амалларини бажаради. Маломатийлар камоютга эришиш ва фазилатли булишга астойдил интилади. Бу харакатларини алкдан пинхон тутади. Риёкор қаландарлар эса уз амалларини халкка намоіиш этади. Жомийнинг таъкидлашича, замона қаландарлари "хашвийлар". ъни бангиларга айланиб, исломни унутган. Улар зиндикларга ўхшаш, ихлос каъвосини килади, аммо фиску фужур ва гунохга берилган. Каландарларнинг йтишича, бундай хатти-харакат уларга халк маломат килиши учун керак эмиш. ак халкнинг тоатига зор эмас ва гунох хам зарарсиз эмиш.

Зохидларнинг риёкори халкнинг назарига тушиш үчүн дүнё зийнатларидан оз кечиб, жамиятдан юз угиргандек куринади. Шу оркали халк ичида обру-

эътибор козоництв интилади. Куп холларда халкни ишентира олади хам. Улар мол тарки валанга обой сотиб олувчилардир.

**Normal Entre Entre Entre Le 15 (1980)** (1980) (1980)

Факирининг ринкори шүндайки, зохирда расмий факирликни бүйнига олган. ботини эся факирликдан йирок. Унинг муроди - факир булиб куриниш оркали халк олкишига сазовор булишдир.

Риёкор ходимларнинг суфийларга хизмат килишдан муроди охират савоби эмас, балки буни дунёвий манфаатларга эришиш йўли деб билишдир. Максади обру-эътибор, шахсий манфаат ва мол-давлатдир. Уларни "мутахалдим" деб атайдилар.

Обидларнинг риёкори узини обид хисоблагани билан кунглида охират савобига бепарволик бор. Ибодатдан максади халк назарига түшишдир.

Маълумки. Жомийдан йигирма йил кейин Навоий хам "Нафахот ул-унс" йулида "Насойим ул-мухаббат" асарини ёзган. Унинг мукаддимасида мазкур тасниф берилмаган булса-да, суфий мартаба-макомларининг ўзига хос таърифи мавжуд. Жомий суфийларни мистик-интеллектуал даража бүйича таснифлаган булса, Навоий бу масалага тарихий-даврий нуктаи назардан ёндашади. Уларни уч тоифага: пайгамбарлар, уламолар ва авлиё - машойихларга булади. Чунончи, у аввал набийлар ва уларнинг сунггиси булмиш Мухаммад алайхиссалом хакида суз юритади. Демак, Навоий суфийлар деганда, аввало, пайғамбарларни назарда тұтади. Мұхаммад алайхиссаломдан кейинги давр уламолари хам суфийлардир. Уламо деганда, муаллиф исломий фанларнинг тамал тошини куйган сахобалар ва кейинги давр олимларини назарда тутган куринади. Учинчи тоифа машойих ва авлиёуллохлардир. Уларнинг даври IX-X асрлардан бошланади. "Бу сохибдавлатлар олам инкирозигача... халойикга иршод ва ахдо килурлар..." дейди Навоий.

Умуман олганда, "Насойим"да хам "Нафахот"даги тамойил бузилмайди. яъни машойих ва авлиё даражасига факат олим ва такводор зотлар муяссар булади. Хаворик одот ва кароматларга ботиний ва зохирий билимларни эгаллаш оркали эришилади. Навоий машойих ёки валий дин илмини чукур эгаллаган олим булиш билан бир қаторда, рухий-маънавий камолот макомларини босиб утган порсо такводор булиши зарурлигига алохида ургу беради. Сохиб кароматлар ўтиши мукаррар булган бу макомларни Навоий куйидагича белгилайди: тавба, яъни ёмон ишлардан сакланиш; халол лукма, яъни ризкни хунар оркали, халол мехнат билан топиш; шариатга риоят, яъни ислом арконларига садокат; тарикат одоби, яъни эзгу ахлок; саховат; хилм ва бурдборлиг, яъни хар кимдан ёмонлик курса, унга лутф курсатиш; ризо, яъни хао не бошга тушса. Хакдан куриш; сабр, яъни хар бир кургиликка сабр ва тахаммул билан чидаш; сидк, яъни хеч качон ёлгон сузламаслик; риёзат. яъни нафс тарбияси.

Хазрат Навоийнинг суфий учун мезон хисобланган фазилатларга алохида тухталганининг тарихий сабаби булиши мумкин. Маълумки, тасаввуф дунёсидаги олтин давр Хожа Ахрор фаолияти билан боглик. Шу билан бирга, тасаввуфнинг таназзулига йўл очиб берган эркинликлар хам Хожа Ахрор сиёсатига такалади. Улуг мутафаккир бобомизнинг юкоридаги талабларни биринчи ўринга қўйиши унинг валий даражасида мушохада қилганидан дарак беради.